# Table-driven  $LL(k)$  parsing

Our recursive descent parser contained a procedure for each nonterminal. The generation of these procedures could be automated—through the construction and testing of  $First$  and  $Follow$  sets—for any grammar free of left recursion.

Another equally automatable approach is to use a simple parsing engine that is driven by tables constructed by similar analysis of the grammar.

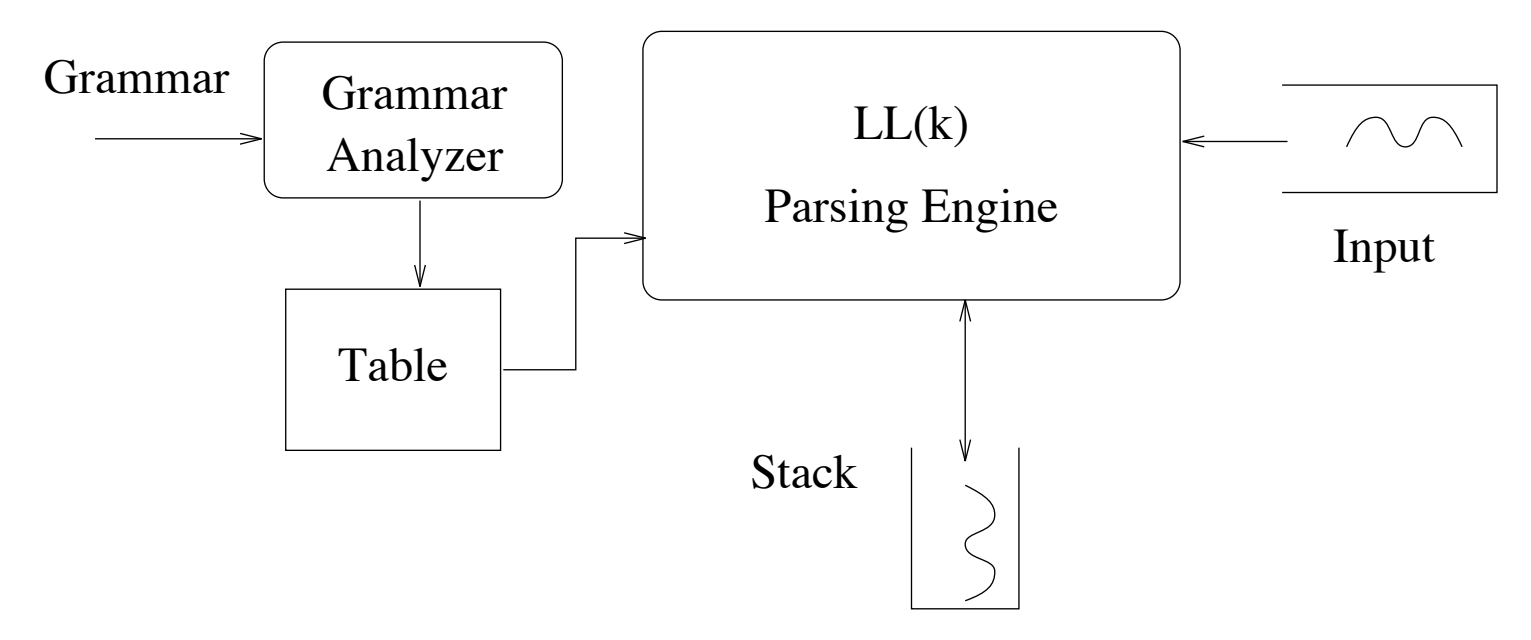

The parsing engine begins by pushing the start symbol  $S$  onto the stack. Each subsequent action is one of the following:

**Match:** pairs an input symbol  $a$  an  $a$  on top-of-stack.

**Apply:** replaces the nonterminal N with  $\omega$ , where  $(N \to \omega) \in P$ .

Copyright <sup>c</sup> 1994 Ron K. Cytron. All rights reserved – 52 – SIGPLAN '94 COMPILER CONSTRUCTION TUTORIAL

### Match

If the top-of-stack contains the terminal symbol "a", then the parsing engine must find an "a" as the next input symbol; the stack is popped, and the input is advanced.

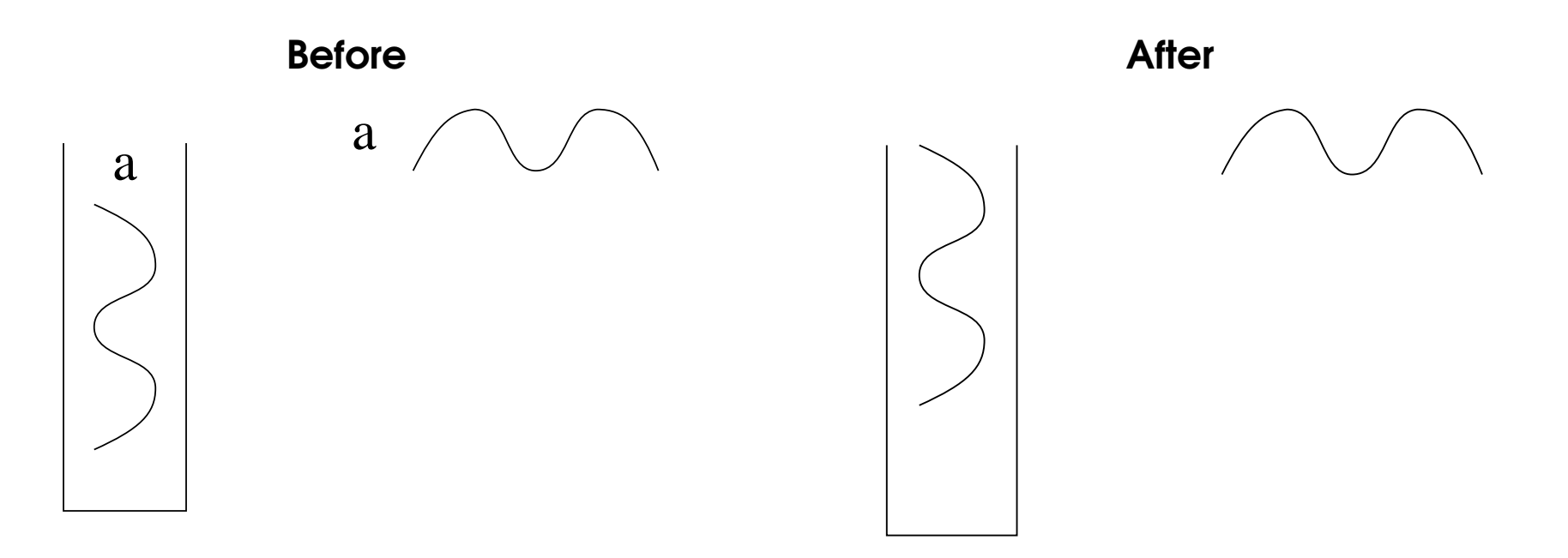

- If a match simultaneously empties the stack and exhausts the input stream, then the string is *accepted* by the parser.
- If a match is attempted, but the symbols disagree, then an error is declared.

## Apply

If the top-of-stack contains a nonterminal  $N$ , then the parsing engine must choose the appropriate rule for N, say  $N \to \alpha \beta \gamma$ . The stack is popped of symbol N, and the symbols  $\alpha$ ,  $\beta$ , and  $\gamma$  are pushed onto the stack, such that  $\alpha$  is the new top-of-stack.

β

γ

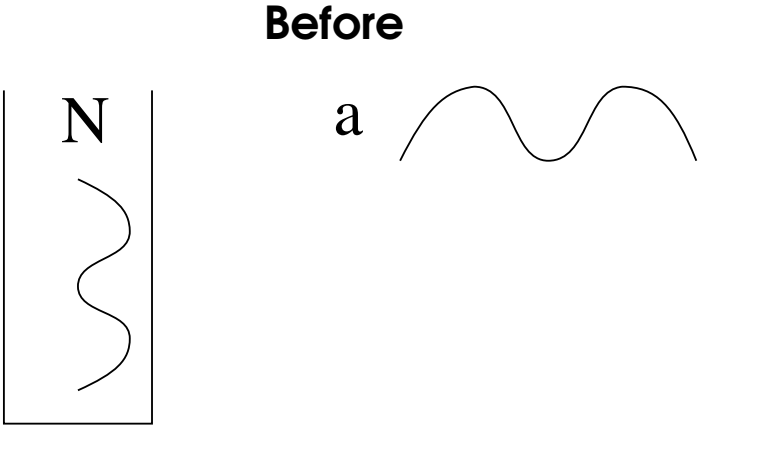

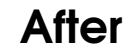

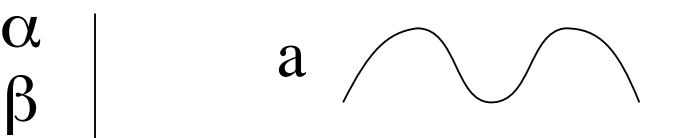

Since a match is always required when a terminal is exposed on top-of-stack, the only information that must be coded in our table is the rule that should be applied when a nonterminal appears on top-of-stack. As with our recursive descent parser, this decision can be based on  $k$  symbols of lookahead into the input stream.

### Constructing the table

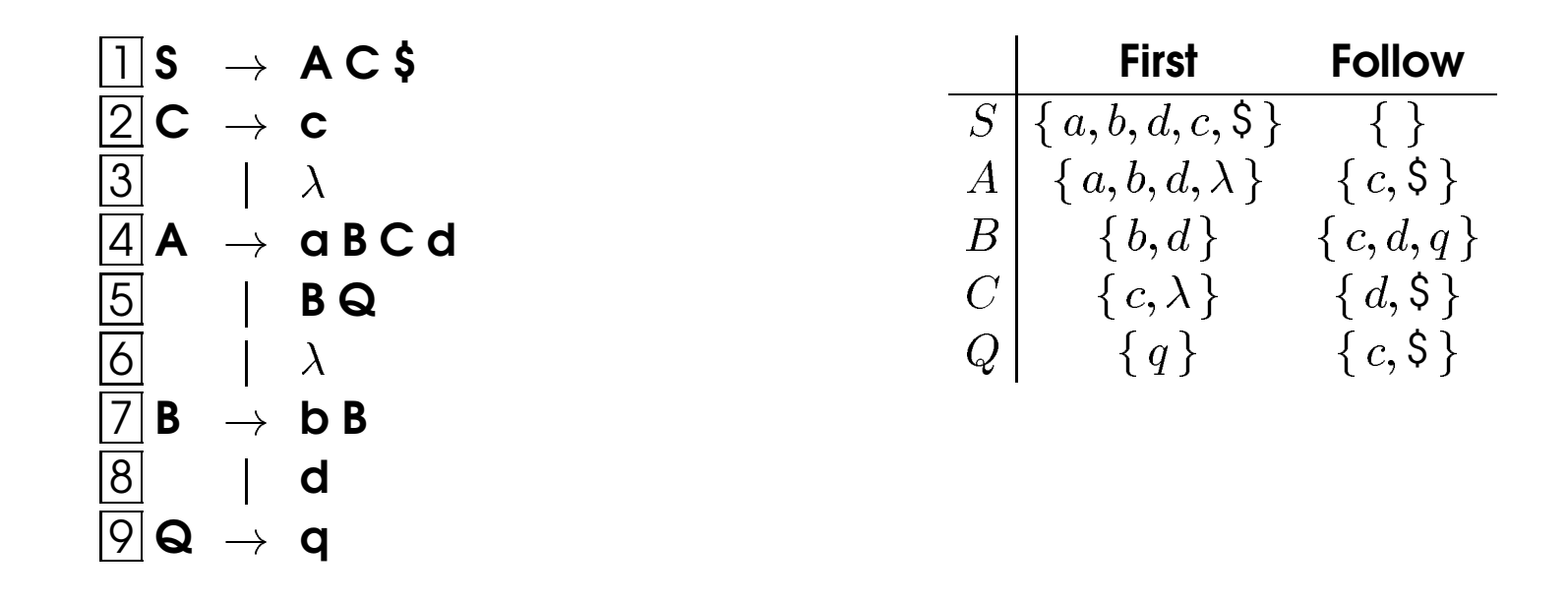

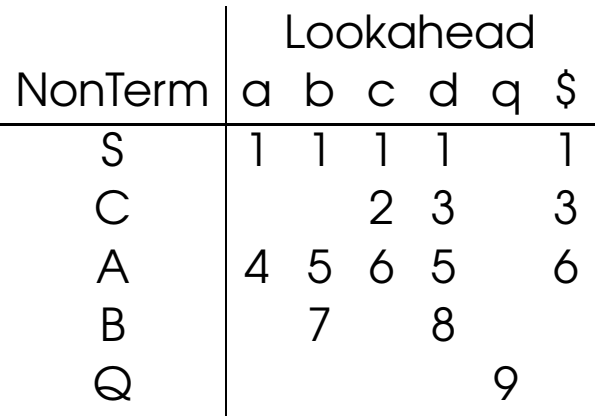

The nonblank entries in the above table indicate the number of the rule that should be applied, given a nonterminal on top-of-stack and an input symbol as lookahead.

### Using the table

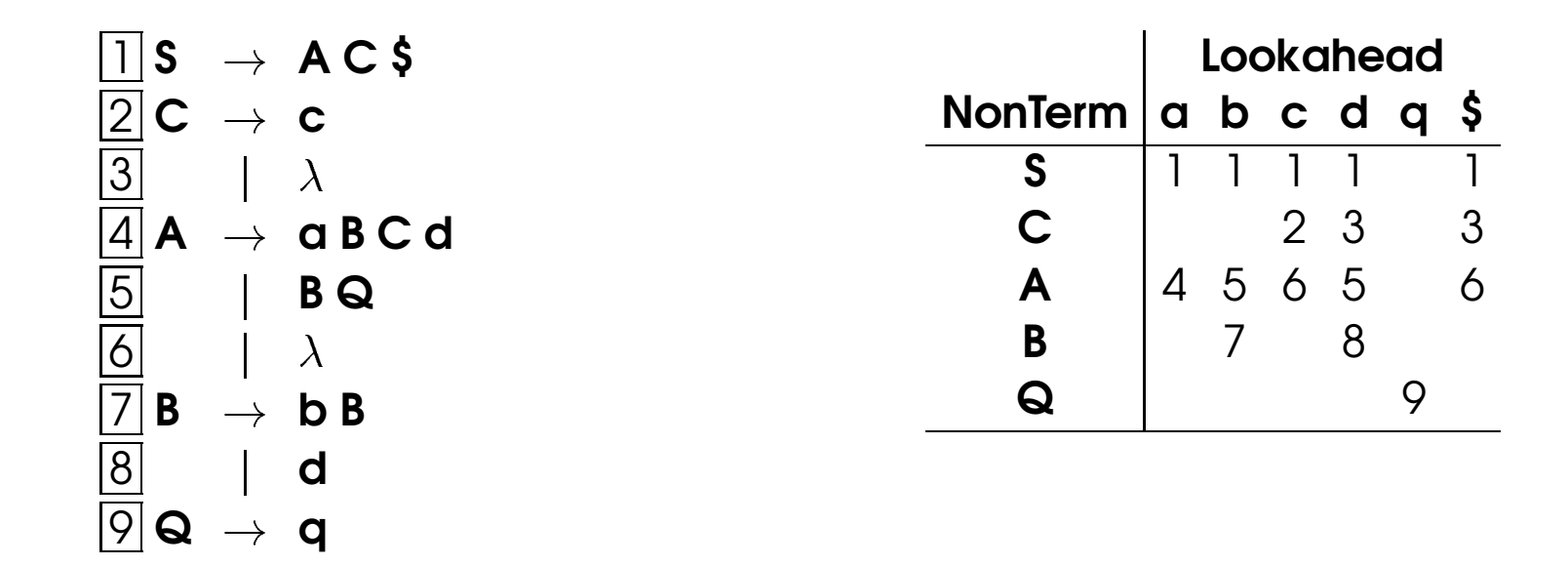

Below is shown the stack activity in parsing the input string "abbddc\$".

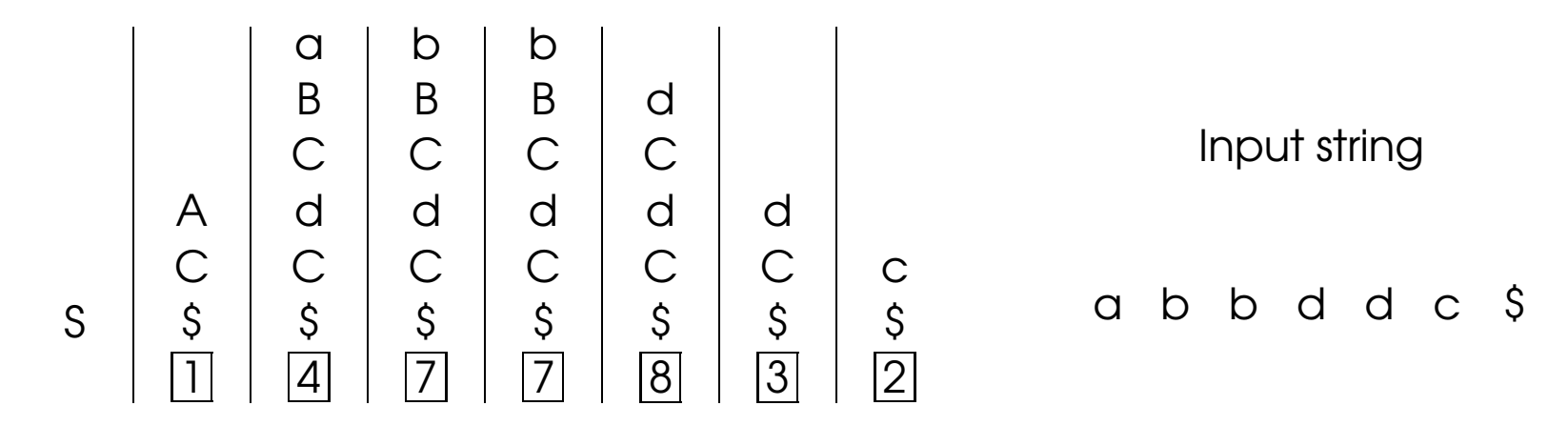